# **ECE 2400 Computer Systems Programming Spring 2025 Topic 4: C Pointers**

#### School of Electrical and Computer Engineering Cornell University

revision: 2025-02-10-10-37

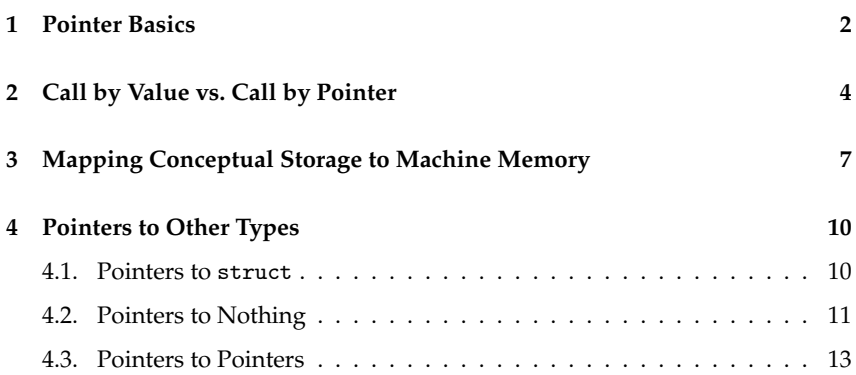

**ZVBooks** The zyBooks logo is used to indicate additional readings and coding labs included in the course zyBook which will not be discussed in detail in lecture. Students are responsible for all material covered in lecture and in the course zyBook.

Copyright © 2025 Anne Bracy. All rights reserved. This handout was prepared by Prof. Anne Bracy at Cornell University for ECE 2400 / ENGRD 2140 Computer Systems Programming (derived from previous handouts prepared and copyrighted by Prof. Christopher Batten). Download and use of this handout is permitted for individual educational non-commercial purposes only. Redistribution either in part or in whole via both commercial or non-commercial means requires written permission.

- Pointers refer to the location (or address) of a variable
- A variable can now to "point" to another variable
- Programmers can (1) access what a pointer points to and (2) change a pointer to point to something else
- This is an example of indirection, a powerful programming concept

### **1. Pointer Basics**

- Pointers require introducing new types and new operators
- Every type T has a corresponding pointer type T\*
- A variable of type T\* contains a pointer to a variable of type T

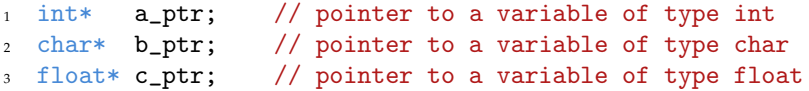

- The address-of operator (*k*) evaluates to the location of a variable
- The address-of operator is used to initialize/assign to pointers

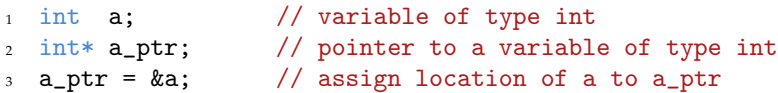

• The dereference operator (\*) evaluates to the value of the variable the pointer points to

```
1 int b = 42; // initialize variable of type int to 42
2 int* b_ptr = db; // pointer to a variable of type int
3 int c = *b\_ptr; // initialize c with what b\_ptr points to
```
**Example declaring, initializing, RHS dereferencing pointers**

```
\Box\Box 01 int a = 3:
✷✷✷ 02 int* a_ptr;
□□□ 03 a_ptr = &a;
\Box\Box\Box\Box\Box\Box\Box 05 int b = 2;
\Box\Box 06 int c = b + (*a_ptr);
```
#### **Example illustrating aliasing**

```
\Box\Box 01 int a = 3;
□□□ 02 int* a_ptr0 = &a;
✷✷✷ 03 int* a_ptr1 = a_ptr0;
\Box\Box 04 int c = (*a_ptr0) + (*a_ptr1);
```
#### **Example declaring, initializing, LHS dereferencing pointers**

```
\Box\Box 01 int a = 3;
\Box\Box 02 int b = 2;
\Box\Box\Box\Box3
□□□ 04 int c;
\Box\Box 05 int* c_ptr = &c;
\Box\Box 06 *c_ptr = a + b;
```
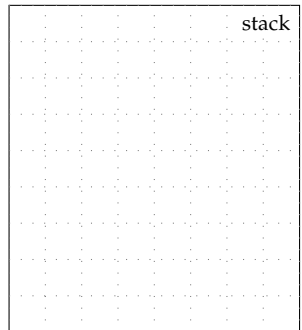

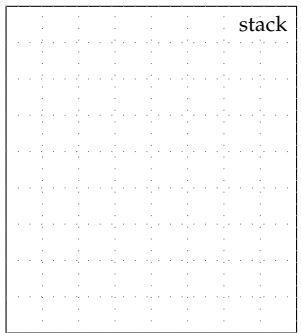

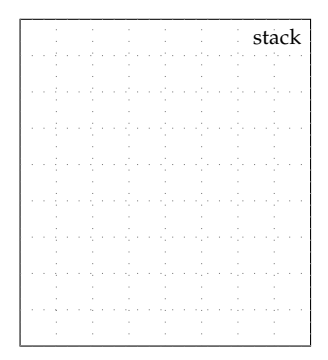

- Be careful three very different uses of the \* symbol!
	- Multiplication operator int  $a = b * c$ ; – Pointer type int\* d = &a;
	- $-$  Dereference operator int  $e = *d$ ;

### **2. Call by Value vs. Call by Pointer**

- So far, we have always used call by value
- Call by value *copies* values into parameters
- Changes to parameters by callee *are not seen* by caller

```
\Box\Box 01 void swap( int x, int y )
\square\square\square\Omega {
✷✷✷ 03 int temp = x;
\Box\Box 04 \mathbf{x} = \mathbf{y};
\square \square \square 05 \gamma = temp;
\Box\Box06 }
\Box\Box 07
□□□ 08 int main( void)
\Box\Box 09 \uparrow\Box\Box 10 int a = 9;
\Box\Box 11 int b = 5;
\Box\Box 12 swap(a, b);
□□□ 13 return 0;
\Box
```
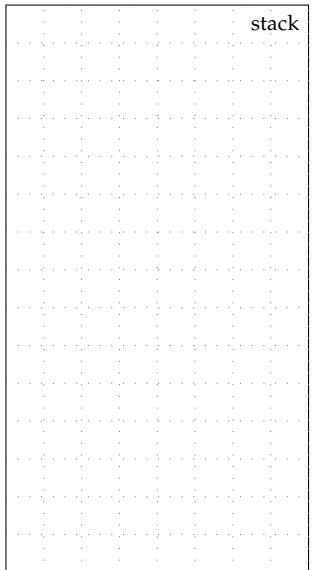

- Call by pointer uses pointers as parameters
- Callee can read and modify parameters by dereferencing pointers
- Changes to parameters by callee *are seen* by caller

```
□□□ 01 void swap( int* x_ptr,<br>□□□ 02 int* y ptr
                       int* y_ptr )
\square\square\sqcap 03 \{✷✷✷ 04 int temp = *x_ptr;
\Box\Box 05 *x_ptr = *y_ptr;
✷✷✷ 06 *y_ptr = temp;
\Box\Box 07 }
\Box\Box\Box\Box08
□□□ 09 int main( void)
\Box\Box 10 \uparrow\Box\Box 11 int a = 9;
\Box\Box 12 int b = 5;
□□□ 13 swap( &a, &b );
□□□ 14 return 0;
\Box 15 \}
```
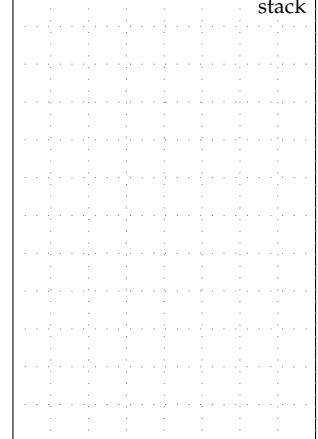

https://tinyurl.com/zybookch4

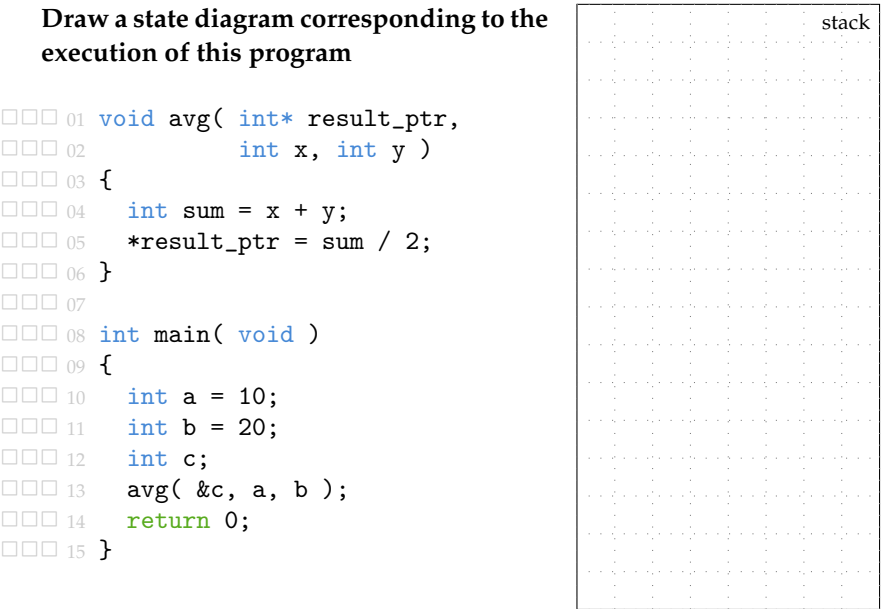

zyBooks The course zyBook includes a coding lab to implement an in-place square function that uses call-by-pointer.

## **3. Mapping Conceptual Storage to Machine Memory**

- Our current use of state diagrams is conceptual
- Real machine uses memory to store variables
- Real machine does not use "arrows", uses memory addresses

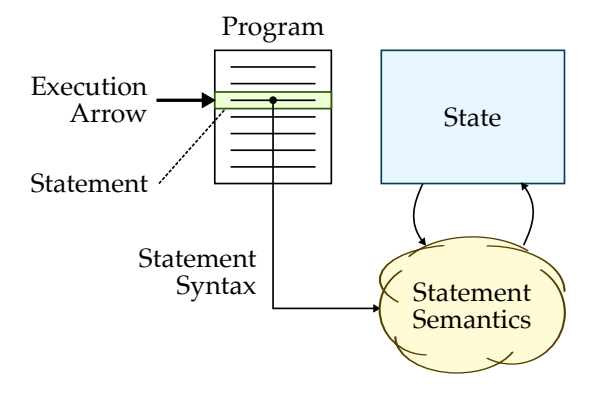

- Can visualize memory using a "byte" or "word" view
- Stack stored at high addresses, stack grows "down"
- As a simplification, assume we only have 128 bytes of memory

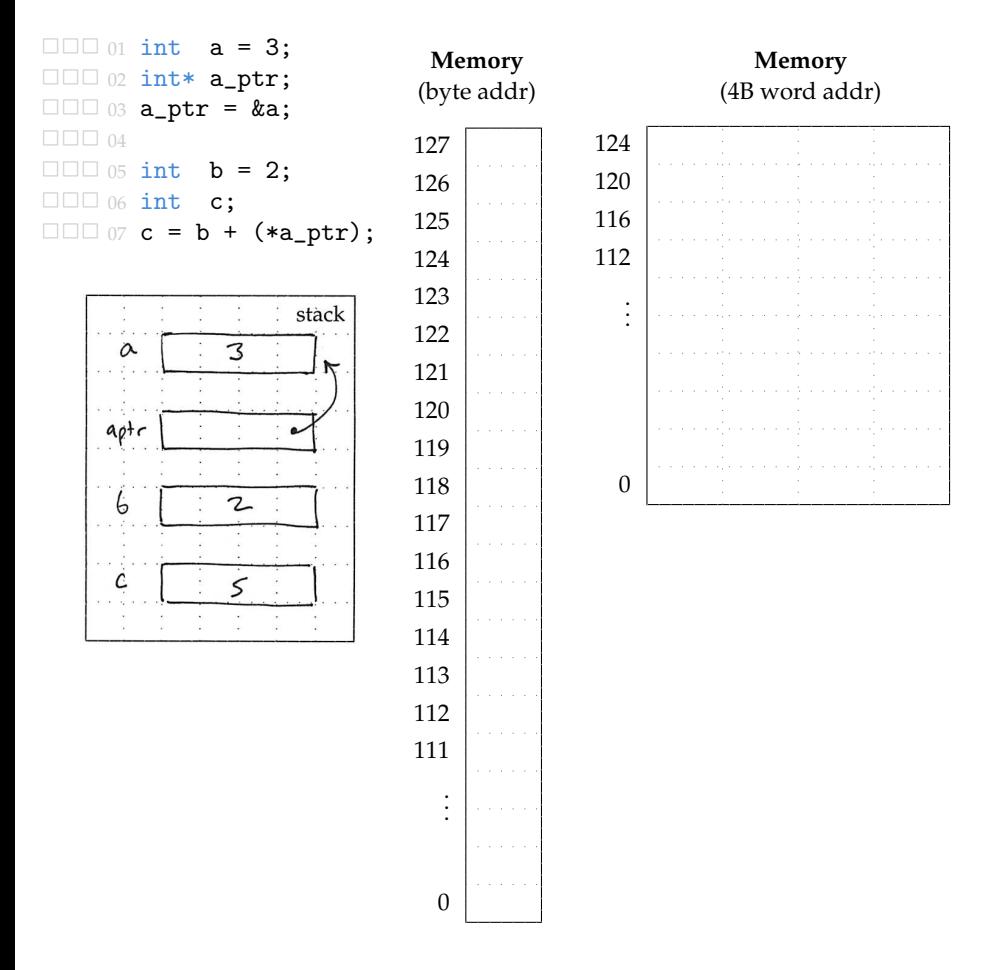

- Both code and stack are stored in 128 bytes of memory
- Stack stored at high addresses, stack grows "down"
- Code stored at low addresses, execution moves "up"
- Stack Frame: collection of data on the stack associated with function call including return value, return addr, parameters, local variables

```
✷✷✷ 01 void swap( int* x_ptr, int* y_ptr )
\Box\Box\Box\Box\Box\Box□□□ 03 int temp = *x_ptr;
\Box\Box\Box\Box4 *x_ptr = *y_ptr;
                                                                          Memory
\Box\Box 05 *y_ptr = temp;
                                                                       (4B word addr)
\Box\Box 06 }
\Box \Box 07
                                                           124
□□□ 08 int main( void )
                                                           120
\square\square\square\gamma \blacktriangleleft116
\Box\Box 10 int a = 9;
                                                           112
\Box\Box 11 int b = 5;
                                                           108
\Box\Box 12 swap( &a, &b);
                                                           104
□□□ 13 return 0;
\Box\Box\Box\Box\Box\Box\Box.
                                                              .
                                                              .
                          MAIN
                                        stack
                                 5
                       \alpha9
                                                            36
                       \overline{G}9
                                                            32
                                                                  *v_ptr = temp;28
                                                                  *x<sub>-ptr</sub> = *y<sub>-ptr</sub>;
                           SWAP\overline{O}24
                                                                  int temp = *x_ptr;
                                                            20
                     XITr
                                                            16
                                                                  ...
                     104012
                                                                  return 0;
                               \overline{q}Terip
                                                             8
                                                                  call swap
                                                             4
                                                                  int b = 5;
                                                             \Omegaint a = 9;
```
## **4. Pointers to Other Types**

In addition to pointing to primitive types, pointers can also point to other pointers, to structs, or even functions.

### **4.1. Pointers to** struct

- Pointer to a struct is declared exactly as what we have already seen
- Be careful to dereference the pointer first, then access a field

```
□□□ 01 typedef struct _node_t
\square\square\cup \Omega \vdots✷✷✷ 03 int value;
✷✷✷ 04 struct _node_t* next_p;
\Box\Box 05 \lambda✷✷✷ 06 node_t;
\Box\Box 07
□□□ 08 int main( void )
\Box\Box 09 {
✷✷✷ 10 // First node
✷✷✷ 11 node_t node0;
\Box\Box 12 node0.value = 3;
\Box\Box\Box\Box\Box\Box✷✷✷ 14 node_t* head_p = &node0;
\Box\Box 15 (*head_p).value = 4;
\Box\Box\Box\Box16
✷✷✷ 17 // Second node
✷✷✷ 18 node_t node1;
✷✷✷ 19 node1.value = 5;
✷✷✷ 20 node1.next_p = &node0;
\Box\Box\Box\Box21
✷✷✷ 22 head_p = &node1;
\Box\Box 23 (*head_p).value = 6;
✷✷✷ 24 (*((*head_p).next_p)).value = 7;
\Box\Box\Box\Box\Box\Box✷✷✷ 26 return 0;
\Box\Box\Box\Box27 }
```
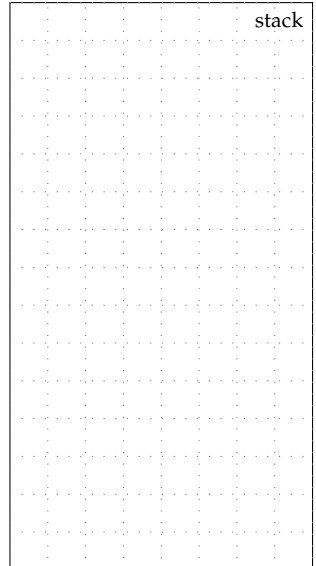

- C provides the arrow operator (->) as syntactic sugar
- a->b is equivalent to (\*a).b

```
1 int main (void)
2 \left( \begin{array}{cc} 2 \end{array} \right)3 ...
4
5 node_t* head_p = &node0;
6 head_p->value = 4;
7
8 ...
9
10 head_p = \&node1;
11 head_p->value = 6;
head_p->next_p->value = 7;
13 }
```
# **4.2. Pointers to Nothing**

- NULL is defined in stddef.h to be a pointer to nothing
- NULL can be used to indicate "there is no answer" or "error"
- Simply write NULL in state diagrams
- In previous example, NULL can mean there is no next node

stack

```
✷✷✷✷ 01 #include <stddef.h>
\Box\Box\Box\Box\Box\Box✷✷✷✷ 03 typedef struct _node_t
\Box\Box\Box\Box\Box\Box\Box\Box□□□□ 05 int value;<br>□□□□ 06 struct node t* next_p
                ✷✷✷✷ 06 struct _node_t* next_p;
\Box\Box\Box\Box\Box\Box\Box✷✷✷✷ 08 node_t;
\Box\Box\Box\Box\Box\Box\Box\Box 10 int main( void)
\Box\Box\Box\Box\Box\Box✷✷✷✷ 12 node_t node0;
\Box\Box\Box 13 node0.value = 3;
✷✷✷✷ 14 node0.next_p = NULL;
\Box \Box \Box \Box15
✷✷✷✷ 16 node_t node1;
               node1.value = 4:
✷✷✷✷ 18 node1.next_p = &node0;
\Box\Box\Box 19
□□□□ 20 node_t node2;<br>□□□□□ node2.value
                node2.value = 5:
✷✷✷✷ 22 node2.next_p = &node1;
\Box\Box\Box\Box\Box\Box\Box\Box\Box 24 int sum = 0;
\Box\Box\Box\Box\Box<sub>25</sub> node t* curr p = &node2;
\Box\Box\Box 26 while ( curr p != NULL ) {
\Box\Box\Box 27 sum += curr_p->value;
✷✷✷✷ 28 curr_p = curr_p->next_p;
\begin{array}{c}\n\Box \Box \Box \Box \Box & 29 \\
\Box \Box \Box \Box & 30 \\
\end{array}return 0;
\Box \Box \Box \Box \Box 31 }
```
zyBooks The course zyBook includes a coding lab to implement a function to find the maximum value in a chain of nodes.

#### **4.3. Pointers to Pointers**

```
\Box\Box 01 int a = 3:
□□□ 02 int* a_ptr = &a;
✷✷✷ 03 int** a_pptr = &a_ptr;
✷✷✷ 04 int*** a_ppptr = &a_pptr;
\Box\Box\Box\Box 06 int b = ***a_ppptr + 1;
```
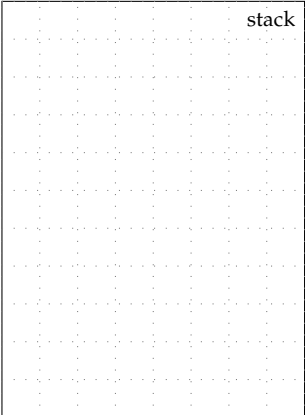

**zyBooks** Code is also stored in memory, so a *function pointer* points to code. The course zyBook includes more information on function pointers, which are complicated but critical for understanding some of the more sophisticated programming paradigms later in the course. The course zyBook also includes a coding lab to implement a count\_if function that uses a function pointer as a parameter to decide what elements to count in a chain of nodes.